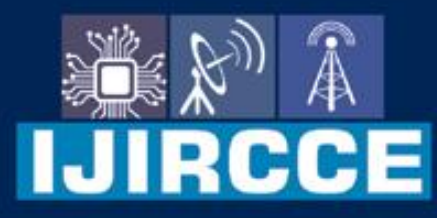

e-ISSN: 2320-9801 | p-ISSN: 2320-9798

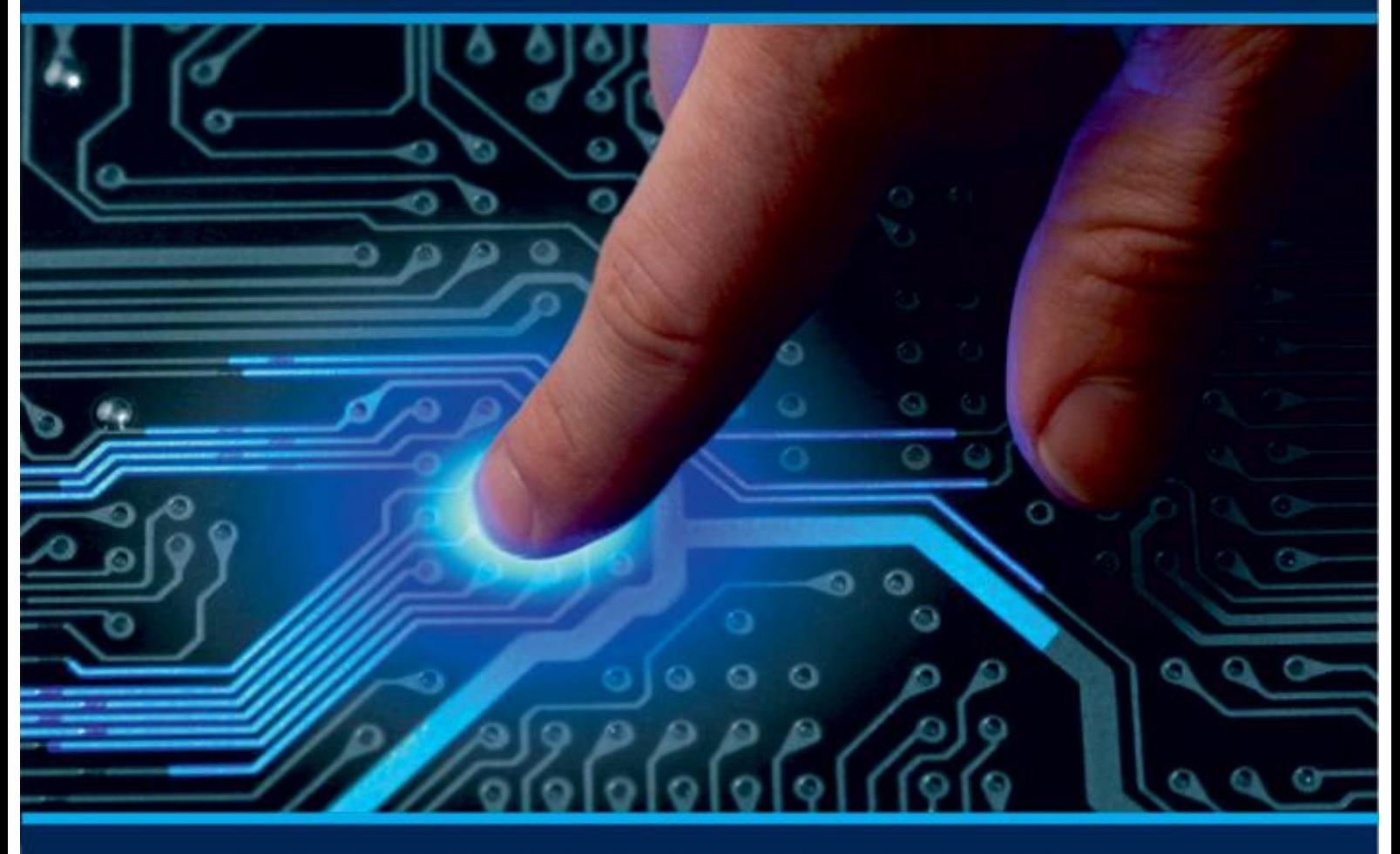

# **INTERNATIONAL JOURNAL** OF INNOVATIVE RESEARCH

IN COMPUTER & COMMUNICATION ENGINEERING

Volume 8, Issue 8, August 2020

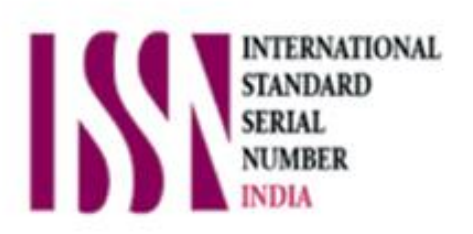

### **Impact Factor: 7.488**

6381 907 438 ijircce@gmail.com www.ijircce.com 9940 572 462  $\odot$  $\overline{\mathbf{M}}$ ര

**IIJIRCCE** 

 **| e-ISSN: 2320-9801, p-ISSN: 2320-9798[| www.ijircce.com](http://www.ijircce.com/) | Impact Factor: 7.488 |**

 **|| Volume 8, Issue 8, August 2020 ||**

## **Object Removal from Images Using Enhanced Discrete Wavelet Function**

#### **Er. Ramandeep Kaur, Er. Sandeep Singh Dhaliwal**

P.G Student, Department of Computer Engineering, Bhai Maha Singh College of Engineering and Technology, Shri

#### Muktsar Sahib, Punjab, India

Assistant Professor, Department of Computer Engineering, Bhai Maha Singh College of Engineering and Technology,

#### Shri Muktsar Sahib, Punjab, India

**ABSTRACT:** Image inpainting issue is a important amongst the most crucial picture recreation issues. It is the strategy of adjusting a picture in an imperceptible structure to a spectator not acquainted with the first image and is as outdated as craftsmanship itself. It likewise suggest to the act of the craftsmen of reestablishing works of art. Analysts chipping away at various applications have embraced distinctive names: picture addition, disocclusion, picture substitution, and blunder equipment however each of them conveys its own individual qualities. The proposed image inpianting technique is based on the Enhanced DWT approach. Various input images has been tested on the proposed system to evaluate the performance of the proposed system. It is evaluated that the performance of the proposed system is better than that of the existing system.

**KEYWORDS***:* Image inpainting, image processing, image restoration, DWT technique.

#### **I. INTRODUCTION**

'Inpainting' is the word that comes from restoration of art or rejuvenation of image, where it is also called retouching. The objective of inpainting is to restore the missing or damaged portions of the work, in order to make it more distinct and restore its unity. The necessity to perform retouching on the image in an unremarkable way extends naturally from paintings to images and photographs. The purpose remains the same: either to change back deterioration such as cracks in images or scratches and dust spots in paintings or to add or to remove elements. In the world of museum, in the case of a precious painting, a skilled art conservator or art restorer carries out this task. Inpainting or image interpolation refers to the application of sophisticated algorithms to replace corrupted or lost parts of the image data mainly for removing small defects or regions in digital world.

The process of filling in the empty parts of the image using the details from nearby area is known as visual inpainting. Here, the missed field is referred to as the 'door,' which typically acts as a mask by the user or can be accessed automatically or semi-automatically. The earlier nomenclature made reference to small region filling as inpainting and large area inpainting as image completion. Digital inpainting has been commonly utilized for the preservation of privacy in many applications, such as restore old images and artwork, remove undesired photo artifacts and writings, image retrieval failures, computerized visual processing and removal of vast areas in a frame. The final objective of painting is to ensure that the damaged image appears as near to the real and to offer the observer a complete alternative that is virtually barely noticeable.

Reconstructing the lost or damaged parts of images is the main focus among the researchers of image processing in recent years. It restores the damaged part of an image with reference to the information from undamaged part of the image provided the restored part must be natural and complete. Numerous number of applications related to image inpainting such as removing scratches in photograph, repairing damaged portions inpaintings, restoring precious calligraphies and paintings in the digital museum are available.

#### **II. LITERATURE SURVEY**

**Na Zhang et.al(2019**), In needed to finalize the missing material in the sense of the specified region, image painting was implemented at Na Zhang et.al(2019). This paper proposed a novel and effective image painting model called on exterior fitting as previous awareness. In the meantime, a Jaccard similarity coefficient was added to improve the matching accuracy between patches. And to minimise workload, pick the target patch sizes and the source patches dynamically. Instead of finding only one source patch, they searched internationally for multiple source patches using a

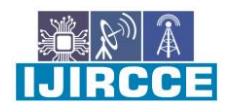

 **| e-ISSN: 2320-9801, p-ISSN: 2320-9798[| www.ijircce.com](http://www.ijircce.com/) | Impact Factor: 7.488 |**

 **|| Volume 8, Issue 8, August 2020 ||**

revolving angle-conscious strategy in order to ensure the precision of structures and textures. You are using the proposed method for restoring several missing blocks and large troughs as well as for removing objects. Experimental findings indicate that the new approach exists in the patch matching and systemic finalisation of all existing state-ofthe-art approaches[1].

**Vineet Kumar et.al(2019),** This paper deals with a groundbreaking hybrid approach focused on patch propagation and imaging diffusion. The proposed technique is used to restore the corrupted file. Image painting is the most reasonable way to fill the injury vacuum. In order to solve the current question of painting, the novel hybridization technique of diffusion and model-based is proposed. The device is tested by the image dataset TUM-IID. The performance of the present device is measured by the study of the consistency factor (QF), the high signal-noise ratio ( PSNR), and the structural similarity index ( SSIM). The result reveals that the latest model is better than the existing approach based on examples[2].

**Liji R F et.al(2018),** This paper offers a description of the numerous digital image painting methods used at the moment to refine and recreate images. Painting, dis-occlusion, image completion, retouching and fill-in are different terms in one task: if an image with a missing segment is provided, the values must be restored in the missed region in an undetectable manner. The areas are filled in from the next pixels. Painting may also be used to remove objects from an image. The use of the Neural Network and Fuzzy logic for quick and precise patch filling has improved the painting techniques [3].

#### **III. PROPOSED METHODOLOGY**

Image painting is a tool for retrieving lost data and reconstructing the missing area. Exemplary painting also known as texture-oriented Painting, in which the necessary texture samples are being used for synthesis. One of the most important works in copy painting is (Criminisi et al . 2004). In this section, we explain in detail Criminisi's approach to image painting. This algorithm incorporates the benefit of the texture synthesis process with PDE.

The approach developed in this study is the following major steps towards the completion of the missing area.

Step 1: The algorithm input is a missing region image.

Step 2: The pixels are called at the edge of the empty area and fill front.

Step 3: The strength of the pixel on the front of the fill is calculated according to the priorities of the patch.

Step 4: Find the most similar patch in the known area.

Step 5: The priority patch is paired with a patch from the known region of the same size.

Step 6: The priority pixel and the corresponding patch are replaced until the most appropriate patch is obtained.

#### **IV. FLOW CHART OF THE PROPOSED SYSTEM**

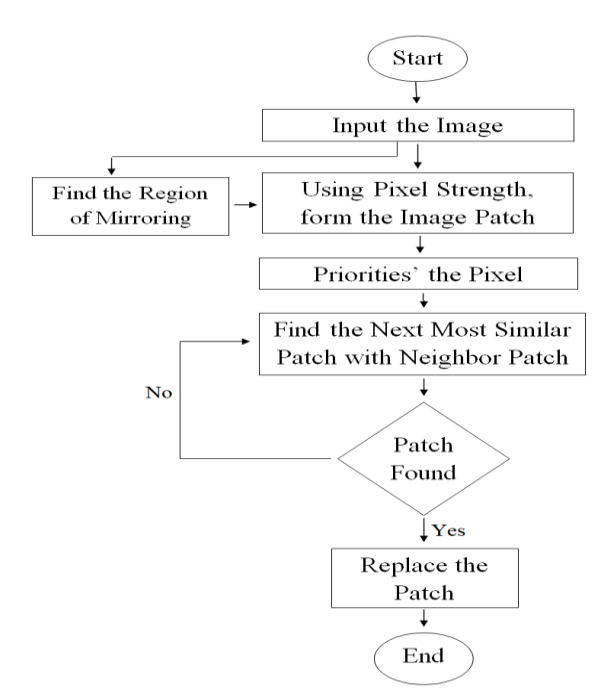

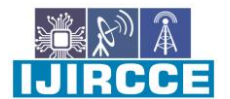

 **| e-ISSN: 2320-9801, p-ISSN: 2320-9798[| www.ijircce.com](http://www.ijircce.com/) | Impact Factor: 7.488 |**

 **|| Volume 8, Issue 8, August 2020 ||**

#### **V. RESULTS AND DISCUSSION**

In this proposed chapter, the scheme proposed is tested on coloured images using the technique of exemplary picture painting. The distinction between the method and the method suggested is based on three parameters: MSE, PSNR and Time, which are seen to boost these system parameters.

| $\overline{\text{Im}}$<br>ag<br>$\mathbf{e}$<br>$\bf No$ | Input<br>image | <b>Mask</b> | <b>Propos</b><br>${\bf e} {\bf d}$<br><b>MSE</b> | Exis<br>ting<br><b>PSN</b><br>$\mathbf R$ | <b>Propos</b><br>${\bf e} {\bf d}$<br><b>PSNR</b> | <b>Propose</b><br>d Time<br>(sec) |
|----------------------------------------------------------|----------------|-------------|--------------------------------------------------|-------------------------------------------|---------------------------------------------------|-----------------------------------|
| $\frac{1}{1}$                                            |                |             | 0.017                                            | $1.01$                                    | 0.95                                              | 0.085                             |
| $\overline{c}$                                           |                |             | 1.266                                            | 2.02                                      | 01.88                                             | 1.50                              |
| $\overline{3}$                                           |                |             | 12.94                                            | 14.0<br>$\sqrt{6}$                        | 11.42                                             | $22\,$                            |
| $\overline{4}$                                           | $\frac{1}{2}$  |             | 0.58                                             | 11.9<br>$\,8\,$                           | 09.45                                             | 24.35                             |
| $\mathbf{A}\mathbf{v}$<br>g.                             |                |             | 3.700                                            | 7.26<br>$\boldsymbol{7}$                  | 5.92                                              | 11.98                             |

**Table 5.1: Comparison table of existing and proposed system for time parameter**

Above table 5.1 represents the comparison of the existing and proposed system on the basis of PSNR of the image. The average PSNR of existing method is 7.267and average PSNR of proposed system is 30.05.

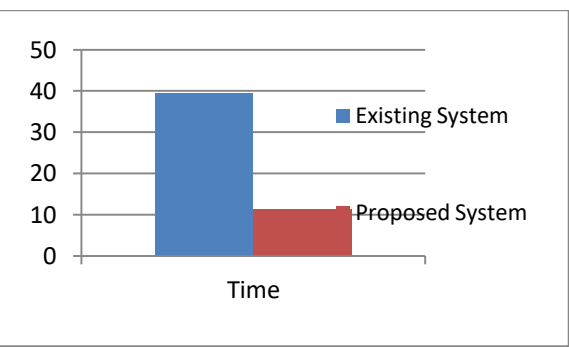

**Fig. 5.1: Comparative Graph for existing and proposed system for time parameter**

 **| e-ISSN: 2320-9801, p-ISSN: 2320-9798[| www.ijircce.com](http://www.ijircce.com/) | Impact Factor: 7.488 |**

 **|| Volume 8, Issue 8, August 2020 ||**

In graph 5.1 we can see that by using existing system it takes 39 second, we reduce this time to 12 second in our proposed system

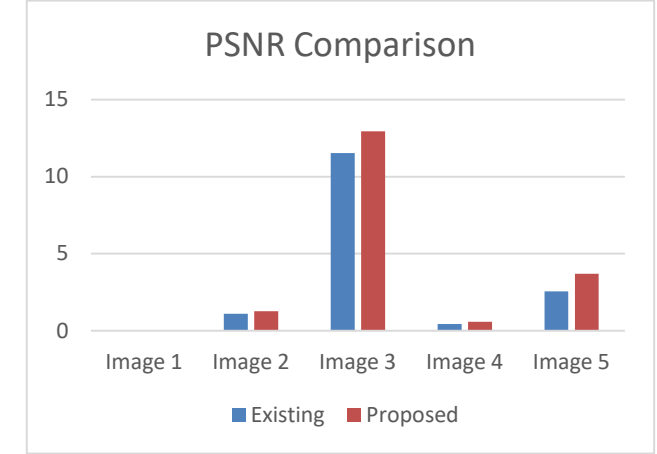

Graph 5.2 : Comparison graph of PSNR of proposed and existing work.

In graph 5.2 we compare the PSNR values of image inpainting techniques. In existing system in image 2 we can see that by using existing system PSNR values is 1 and by using proposed method PSNR value is raised up to 1.6 and in image 3 value is raised from11.3 to 13 and in image this improvement is also seen in image no. 4 and 5 so our proposed system is better than existing system.

#### **VI. CONCLUSION**

The method suggested is designed to inpaint the coloured images. Enhanced Discreate wavelet transformation technique is used for painting or restoring images in the proposed system. The pattern extraction technique is used in the proposed system to find the best matching layer. In real world images as well as standard data obtained from different sources, the performance of the proposed device is evaluated. Experimental findings show that the proposed system results are superior relative to the current system . The proposed system is measured by parameters Mean Square Error (MSE).

#### **VII. FUTURE SCOPE**

In future, a more robust framework can be introduced to inpaint the videos and blurred text writings. The proposed system can be used as an part of it in the future as it generates very good results on the digital images.

#### **REFERENCES**

1.Na Zhang, Hua Ji, Li Liu and Guanhua Wang, "Exemplar-based image inpainting using angle-aware patch matching", EURASIP Journal on Image and Video Processing2019:70.

1.Vineet Kumar, A. K. Sinha, A. K. Solanki(2019),"Hybrid patch propagation and diffusion Technique for Image Inpainting", International Journal of Recent Technology and Engineering (IJRTE)ISSN: 2277-3878, Volume-8 Issue-3S2,

2.Liji R F, M. Sasikumar(December 2018),"An Exploration of Digital Image Inpainting Techniques", International Journal of Engineering and Advanced Technology (IJEAT) ISSN: 2249 – 8958, Volume-8 Issue-2,

3.Pranjali Joshi and Neeraj Shrivastav(2018),"Review Paper on Image Inpainting and their Different Techniques",Asian Journal of Computer Science and TechnologyISSN: 2249-0701 Vol.7 No.1, pp. 108-111

4.Qiaoqiao Li, Guoyue Chen, Xingguo Zhang, Kazuki Saruta, and Yuki Terata(October 2018),"Image Inpainting Based on Related Dictionary Constructed by Histogram", International Journal of Machine Learning and Computing, Vol. 8, No. 5,.

5.Raluca Vreja and Remus Brad(2014),"Image Inpainting Methods Evaluation and Improvement", Hindawi Publishing CorporationScientific World JournalVolume , Article ID 937845, 11 pages

6.Anupam,PulkitGoyal,SapanDiwakar(2017),"Fast and Enhanced Algorithm for Exemplar Based Image Inpainting", 7.GurhansPal,Er. Vikas Sharma (2017),"SURVEY ON DIFFERENT TECHNIQUES INIMAGE INPAINTING",International Journal of Information Movement,Vol.2 Issue VIII ,Pages 119-12

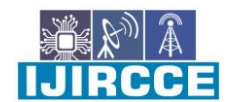

 **| e-ISSN: 2320-9801, p-ISSN: 2320-9798[| www.ijircce.com](http://www.ijircce.com/) | Impact Factor: 7.488 |**

 **|| Volume 8, Issue 8, August 2020 ||**

8.Huang Ying a,b, Li Kai a, Yang Ming 107 ( 2017 ),"An Improved Image Inpainting Algorithm based on Image Segmentation",International Congress of Information and Communication Technology (ICICT 2017),Procedia Computer Science 796 – 801

9.SonalBhangale, A. N. Shaikh(2012),"ImageInpainting",International Journal of Engineering and Innovative Technology (IJEIT), Volume 1, Issue 5,

10.Ketki R. Kulkarni, Vishwas R. Takate, Samira R. Kulkarni (2017),"An Overview of Image Inpainting",International Journal of Innovative Research in Computerand Communication Engineering,Vol. 5, Issue

11.]HiralNileshbhaiPatel(2016),"A Survey on Different techniques for Image Inpainting", International Research Journal of Engineering and Technology (IRJET),Volume: 03 Issue: 10

12.KedarSupriyaAmasidha, Anupama Sanjay Awati, S P Deshpande, Meenakshi R. Patil(2016),"Digital Image Inpainting: A Review", International Research Journal of Engineering and Technology (IRJET),Volume: 03 Issue: 01

13.Kaur Amandeep, Kumar Manoj (2015),"STUDY OF EXEMPLAR BASED IMAGE INPAINTING TECHNIQUES",INTERNATIONAL JOURNAL OF RESEARCH IN COMPUTER APPLICATIONS AND ROBOTICS,ISSN 2320-7345,Vol.3 Issue 9, Pg.: 35-38

14.Frank Nielsen, Richard Nock,"ClickRemoval (2005,): Interactive Pinpoint Image Object Removal", Research Gate, Singapore.

15.Kanchan T. Narwade, Dr.S.A.Ladhake(,2015),"Image Inpainting using Super Resolution: A Review", International Journal of Computer Science and Information Technologies, Vol. 6 (2), 1115-1117

16.[20]Mohammad Sufyan, Sagar Badnerkar (2015),"Unwanted Object Removal In A Video By Using Video Inpainting Technique",International Journal of Advanced Research in Electronics and Communication Engineering (IJARECE)Volume 4, Issue 2,

17.Mrunal Mate, BhanudasThakare, Amruta Wade, Pratik Wagh(2015),"REMOVING UNWANTED OBJECTS FROMAN IMAGE USING IMAGE INPAINTING",IJARIIE-ISSN(O)-2395-4396,Vol-1 Issue-4

18.NiraliNanavati, Aayushi Patel, Hemali Patel, Jenny Patel(2014,), NiyatiMavani, PreetiBhatt,"Removal of Unwanted Objects using Image Inpainting – aTechnicalReview",Int. Journal of Engineering Research and Applications,ISSN: 2248-9622, Vol. 5, Issue 12, (Part - 2) x, pp.111-114

19.Rajvee T Sheth,Prof. Vishal M. Patel (2015),"A Survey on Restoring Images using Various Inpainting Techniques",IJRSI,Volume II, Issue X,

20.RidhdhiKundariya,DevangiKotak,MankadRuju(2015),"Video Inpainting Techniques with Super Resolution: A Literature Survey", IJEDR | Volume 3, Issue 4 | ISSN: 2321-9939

21.Sonali Pramod Zatale, Archana Chaugule(2015),"Removing an Object Using MRF Patch-Based Image Inpainting", International Journal of Scientific Engineering and Research (IJSER),ISSN (Online): 2347-3878,.

22.Bansi B. Thanki (2015),"OVERVIEW OF AN IMAGE INPAINTING TECHNIQUES", International Journal For Technological Research In EngineeringVolume 2, Issue

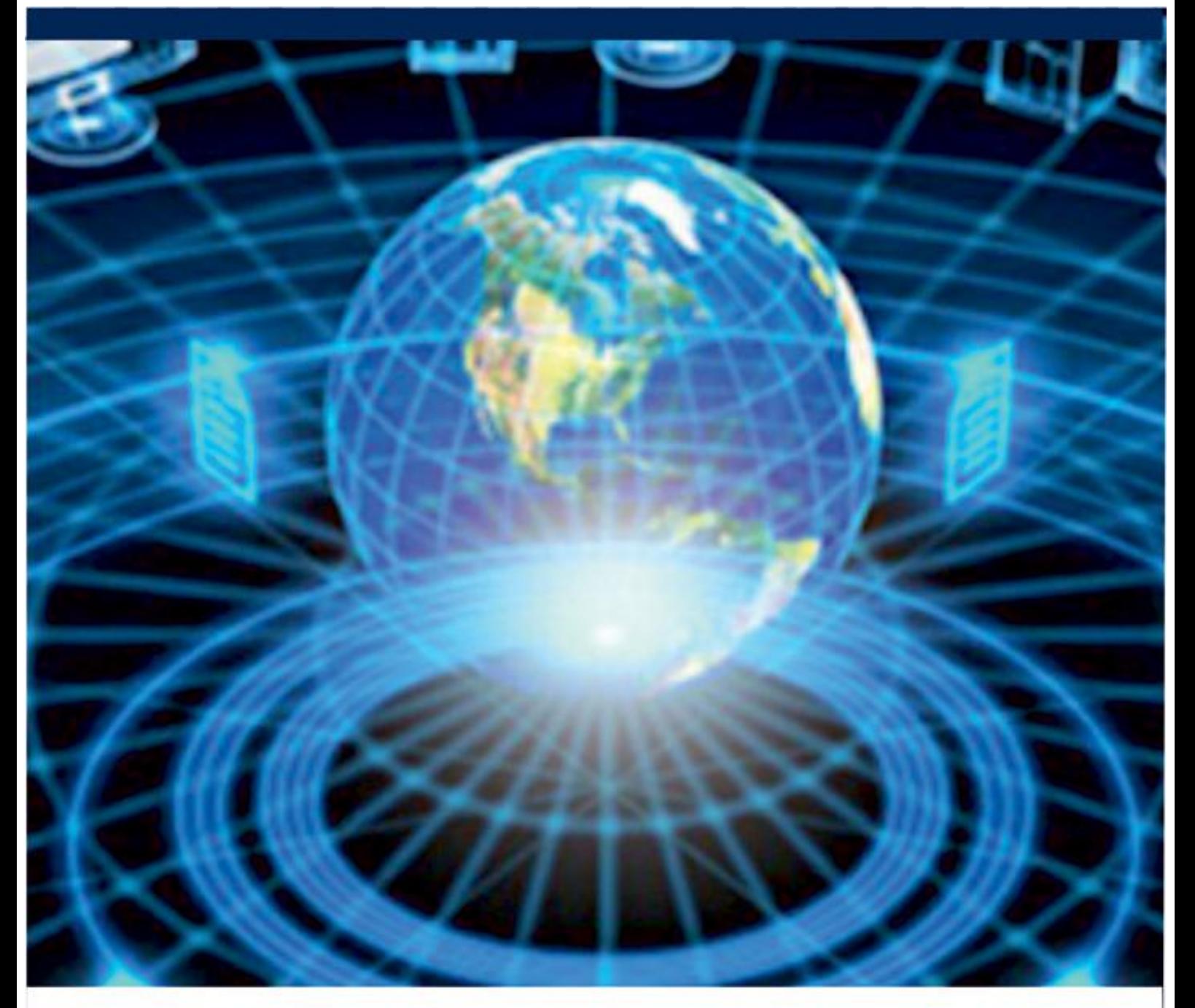

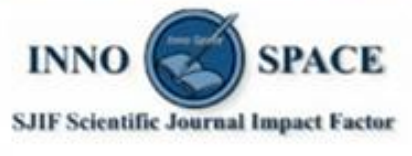

**Impact Factor:** 7.488

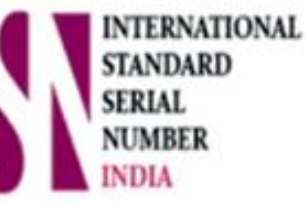

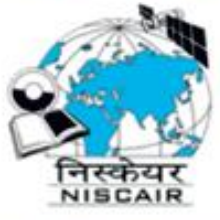

## **INTERNATIONAL JOURNAL** OF INNOVATIVE RESEARCH

IN COMPUTER & COMMUNICATION ENGINEERING

**9940 572 462 8 6381 907 438 8 ijircce@gmail.com** 

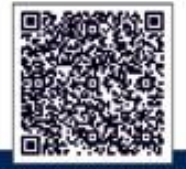

www.ijircce.com